# **NEDOプロジェクト 「未利用熱エネルギーの革新的活用技術研究開発」**

# **ヒートポンプの導入効果を定量評価できる 産業用ヒートポンプシミュレーターの開発 成果報告**

## 2023年2月27日(月)

一般財団法人 金属系材料研究開発センターJRCM 株式会社 前川製作所 早稲田大学(共同実施)

## **目次(報告内容)**

### **(1)開発の狙い**

- 業種別排熱の内訳
- ヒートポンプを既存のボイラーから代替する場合の用途、温度帯

### **(2)開発目標**

• シミュレーターの使われ方の想定

### **(3)成果**

- シミュレータ―の数理モデルと解析手法
- 計算の基本構成パターン
- 単体シミュレーター:入出力画面の例、 ユーザーインターフェース画面の例、計算精度の検証例
- 経済性評価計算例、LCCP (製品寿命気候負荷)評価計算例
- ダウンロードの要領
- 産業用エネルギー統合シミュレーター
- 欧州の産業用ヒートポンプの導入事例、取り組み例
- **(4)今後の展望** <sup>2</sup>

## **1. 開発の狙い**(産業用ヒートポンプシミュレーターの開発)

**PJ/y]** 

熱量

排ガス

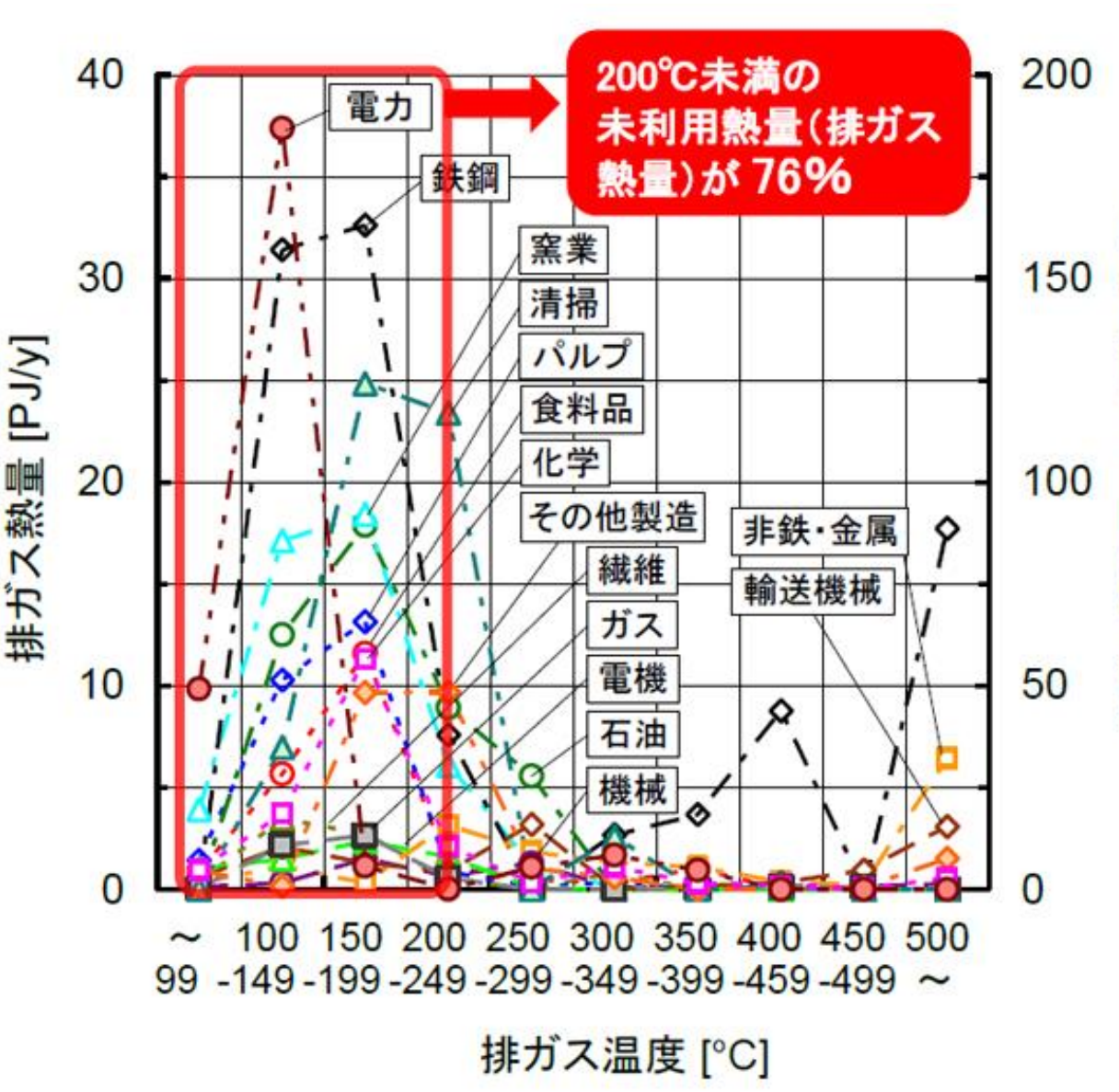

出典:TherMAT技術開発センター "産業分野の排熱実態調査報告書" (2019.3) https://www.nedo.go.jp/news/press/AA5\_101074.html

- ➢ 1273のエネルギー管理指定工場のアンケート回答に
	- 基づく、15業種の工場設備の**排熱実態調査の結果、 全国で未利用の743PJ/yの排ガス**が、**2711PJ/y の排温水**が排出されていると推定されます。
- ➢ これらは**ヒートポンプの熱源**として活用可能な省エネポ 雷力 テンシャルと考えられます。 方学
	- ➢ **産業用ヒートポンプ\*を蒸気ボイラーやバーナー等の代 替として導入**することにより、**大幅なエネルギーコストや CO2排出の削減**が見込めます。
	- **\*産業用ヒートポンプ**(しくみと導入の狙い)… ✓ 産業用ヒートポンプは冷凍・冷却・空調などの冷熱用途と加熱用途に大別されます。 ✓ 冷熱用途と加熱用途いずれも冷媒の、圧縮→凝縮→膨張→蒸発→圧縮の繰り 返しサイクルを利用し、加熱用途では凝縮時に温熱を取り出し利用します。 ✓ **加熱用ヒートポンプによる方法では、例えば成績係数COP=3.5の場合、加熱 に必要な圧縮の仕事(エネルギー)量は、必要な熱需要エネルギーの1/3.5でよ く、これを系統電力で賄った場合、工場サイトでのCO2の排出量は0となります。** ✓ 冷媒を**圧縮するための仕事以外のエネルギーは、プロセスの未利用排温水や排 熱などから賄われます。**  $\checkmark$  電力のCO<sub>2</sub>排出係数を考慮しても、大幅なCO<sub>2</sub>排出の削減が見込めます。 ✓ また高効率で消費エネルギーが少ないため、ランニングコストの大きな削減も期待で きます。

業種別排熱の内訳(全国推計値)

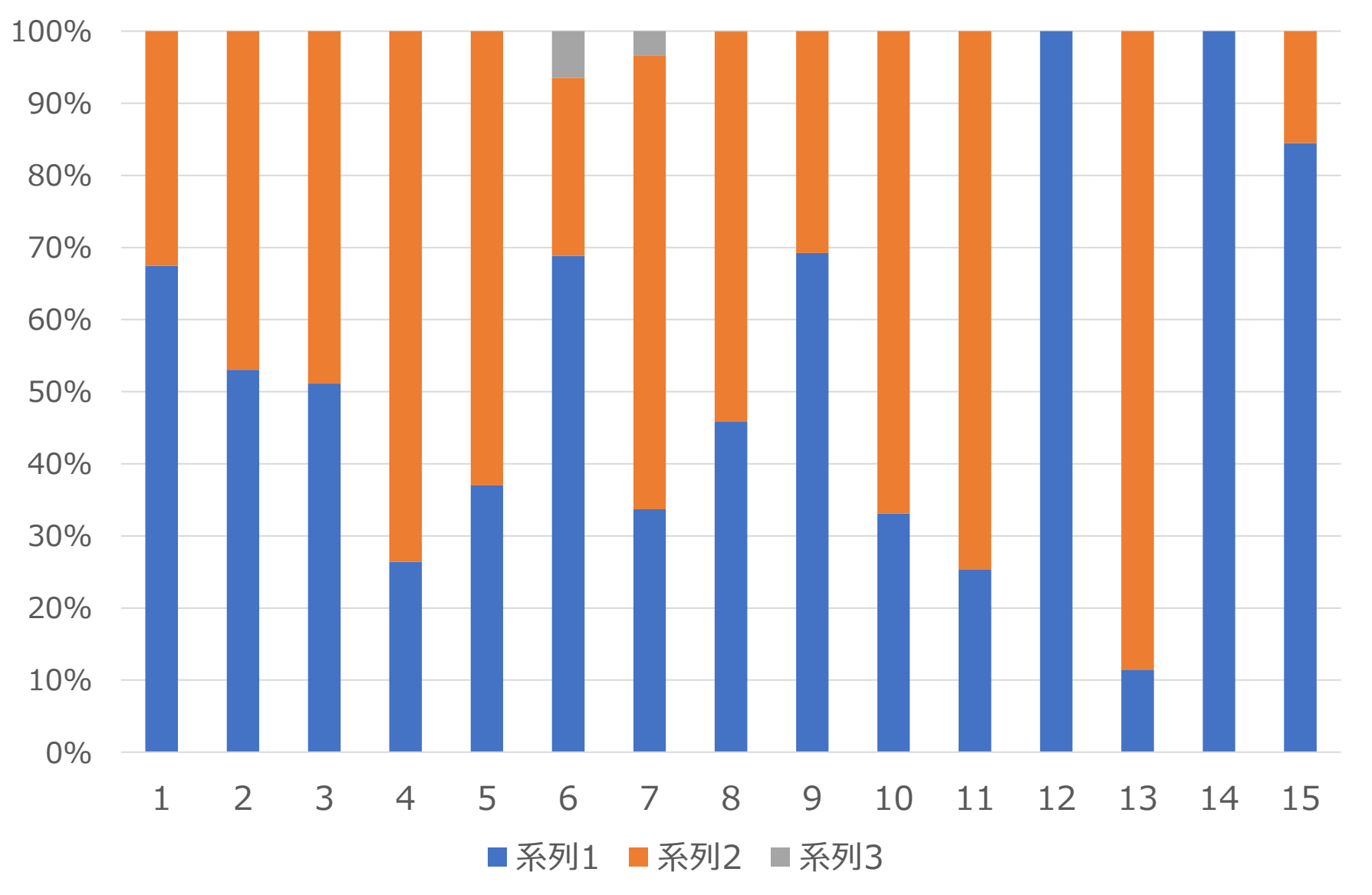

➢ 総排ガス熱量全国推計値:743PJ/年、総温水排熱量全国推計値:2711PJ/年、固体顕熱排熱量全国推計値:15PJ/年 ➢ 未利用熱発生状況に関するアンケート調査:配布4483事業所、回収1273事業所 4

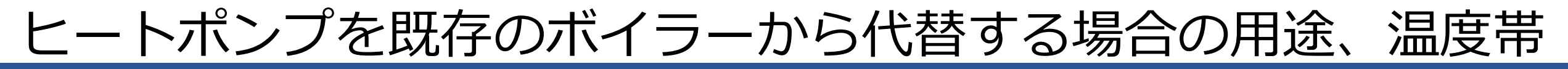

### (アンケート結果)

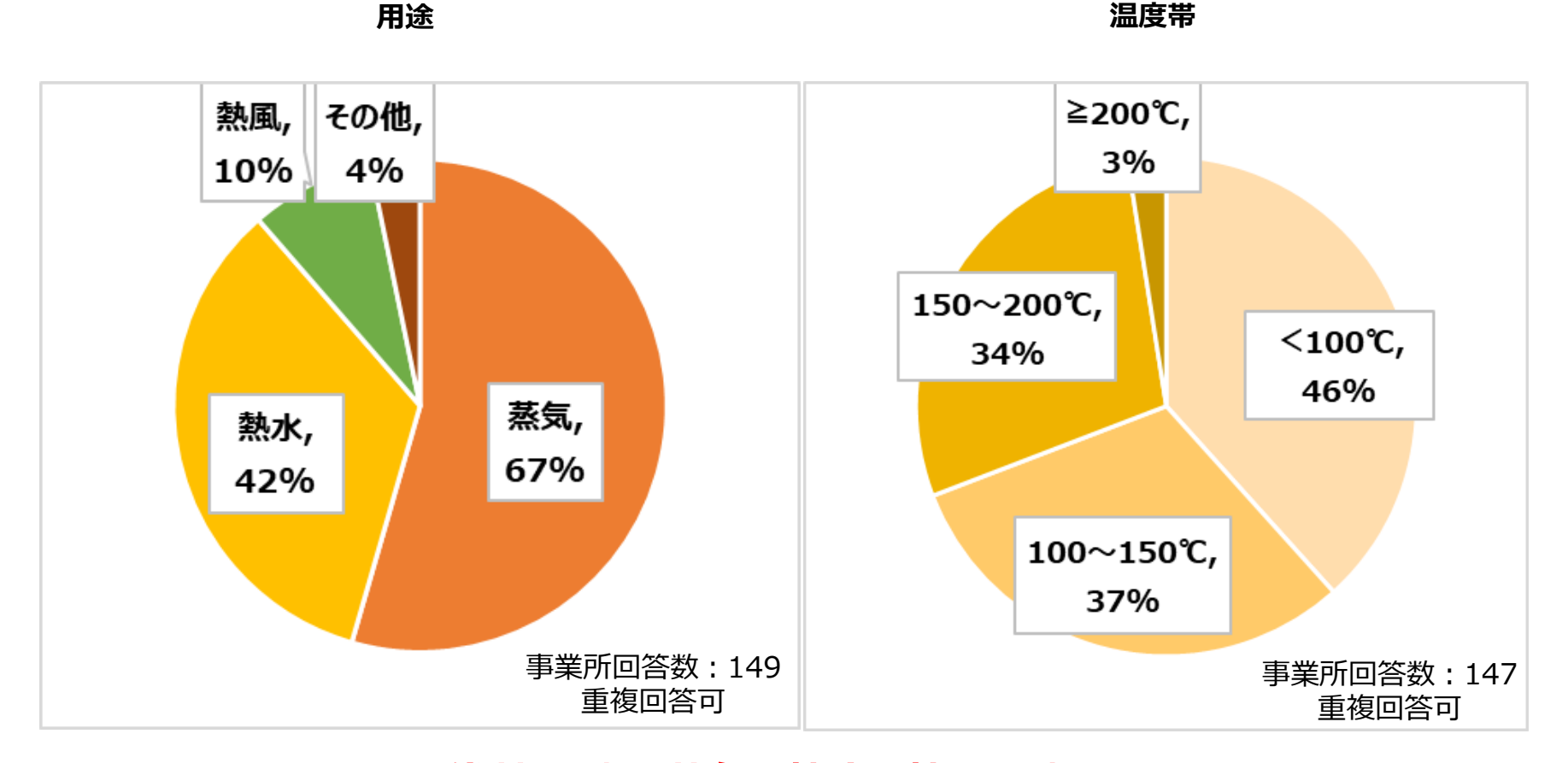

➢ **代替用途は蒸気、熱水、熱風の順** ➢ **200℃までの温度帯の代替ニーズが高い**

**2. 開発目標**(産業用ヒートポンプシミュレーターの開発)

#### **課題**

- ➢ **産業分野**では、生産工程・プロセスによって熱の使い 方が様々で、家庭やビルの空調や給湯のように**定型化** された設計·エンジニアリングが困難という課題あり
- ➢ **産業用のヒートポンプの導入検討時にはさまざまデー タを取得する必要**があり、導入検討のための時間とコ ストが多大となることが、**産業用ヒートポンプ導入の大 きな障壁**となっていた

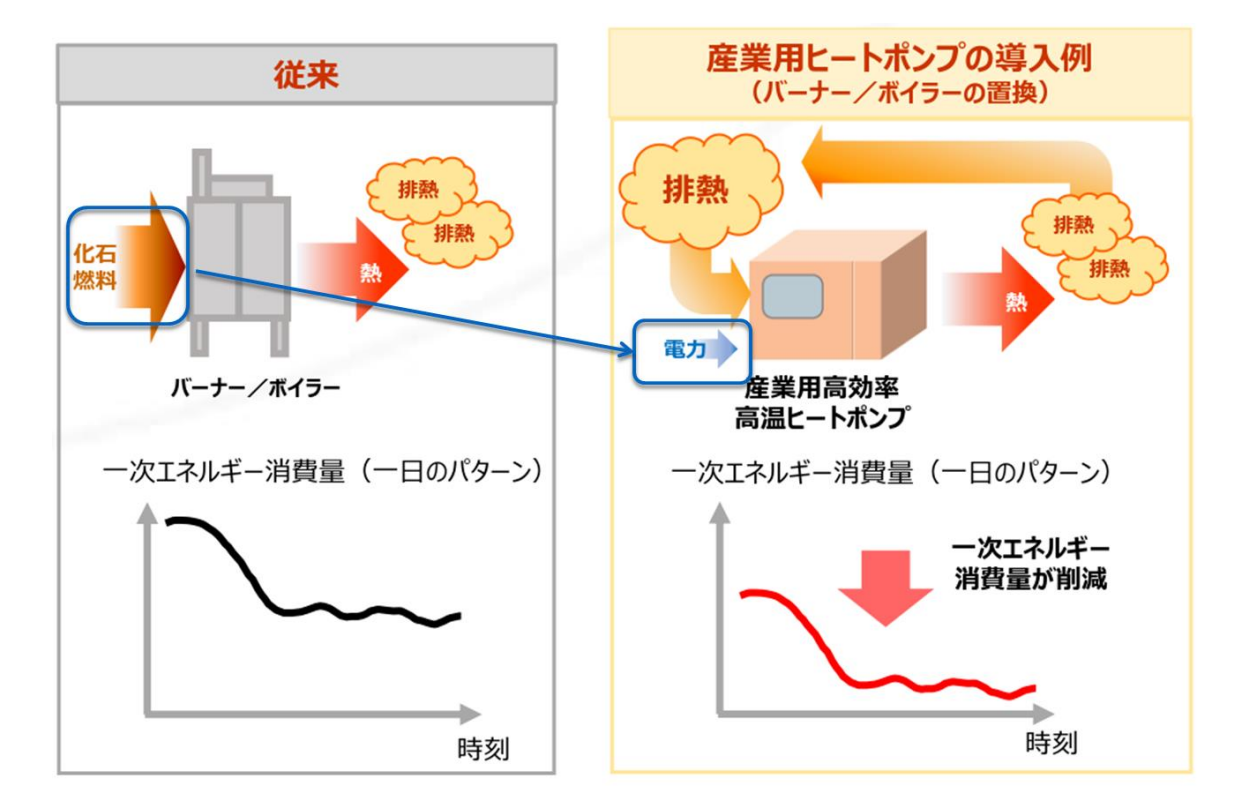

#### **開発の目標**

➢**産業用ヒートポンプの導入効果を定量評価できる「産業用ヒートポンプシミュレーター」を開発** ➢ 本シミュレーターは、簡単な入力と操作で、**工場に産業用ヒートポンプを導入した場合の一次エネルギー消費量と CO2排出量を短時間で高精度に試算でき**、産業用ヒートポンプの導入検討のための時間とコストを大幅に削減

## シミュレーターの使われ方の想定

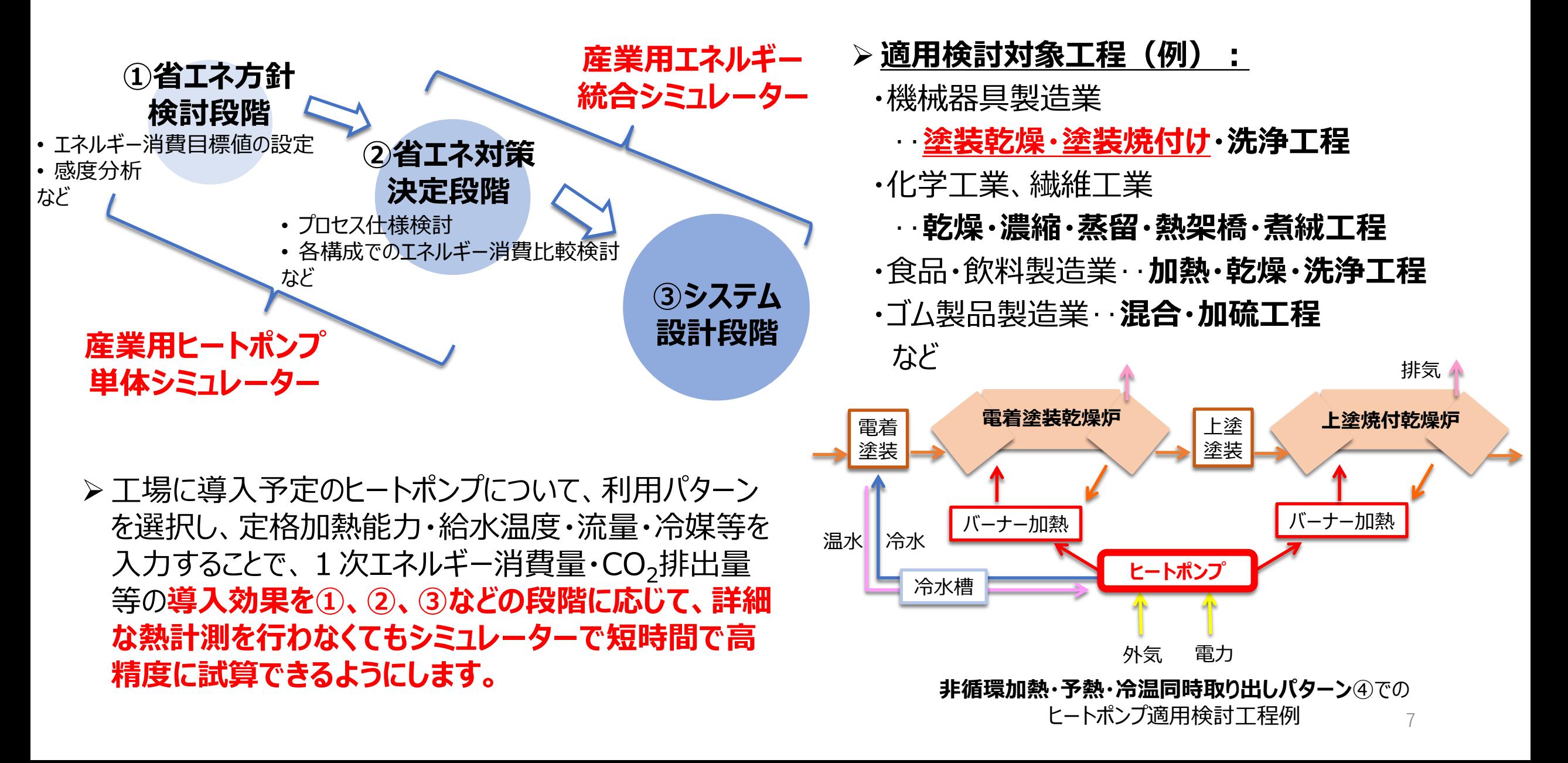

**3. 成果**:シミュレータ―の数理モデルと解析手法

- ➢**モジュラー解析手法:システムを構成す る要素ごとに数理モデルを構築**
- **パターン④非循環加熱・予熱・冷温同時取り出しでの 入出力変数例**

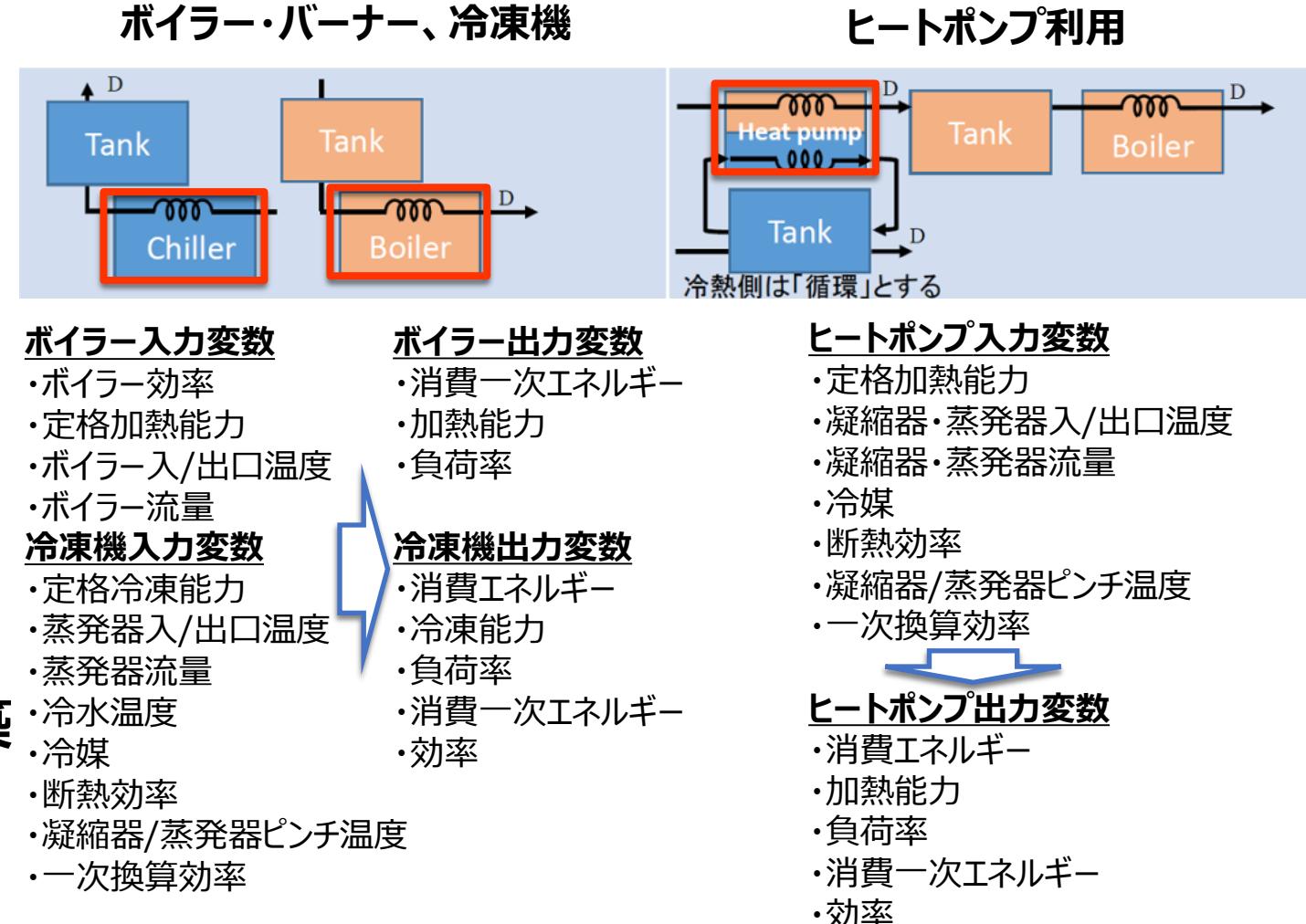

- ➢**汎用解析理論に基づき年間性能を精 度の信頼性を持ちつつ評価**
- ➢**物性値はREFPROPがベース**
- ➢**冷媒を変更した場合の比較が容易**
- ➢**2元冷媒サイクルの計算ロジックを構築**
- ➢**ピンチ温度による数理モデルを採用**

計算の基本構成パターン(①~④:非循環加温)

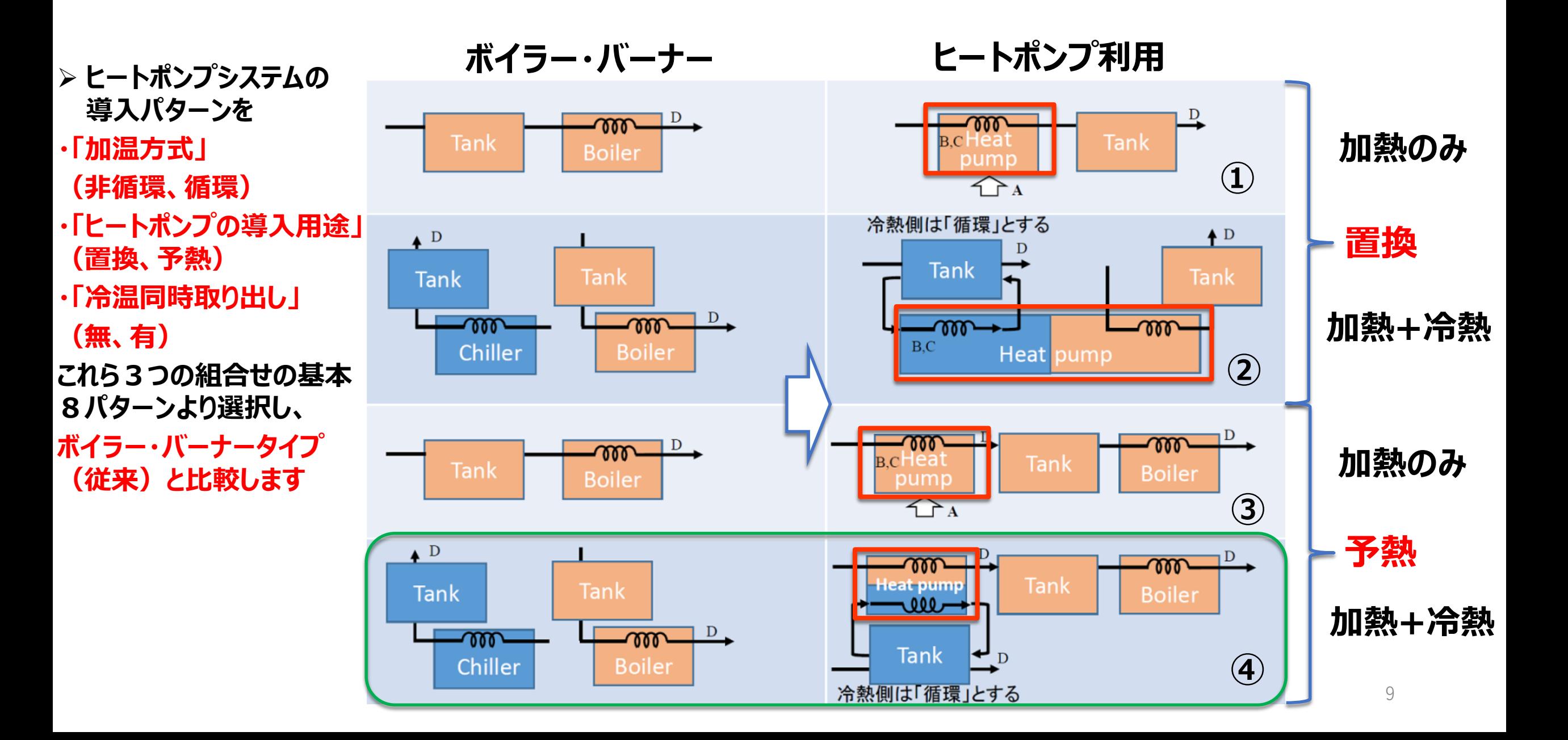

計算の基本構成パターン(⑤~⑧:循環加温)

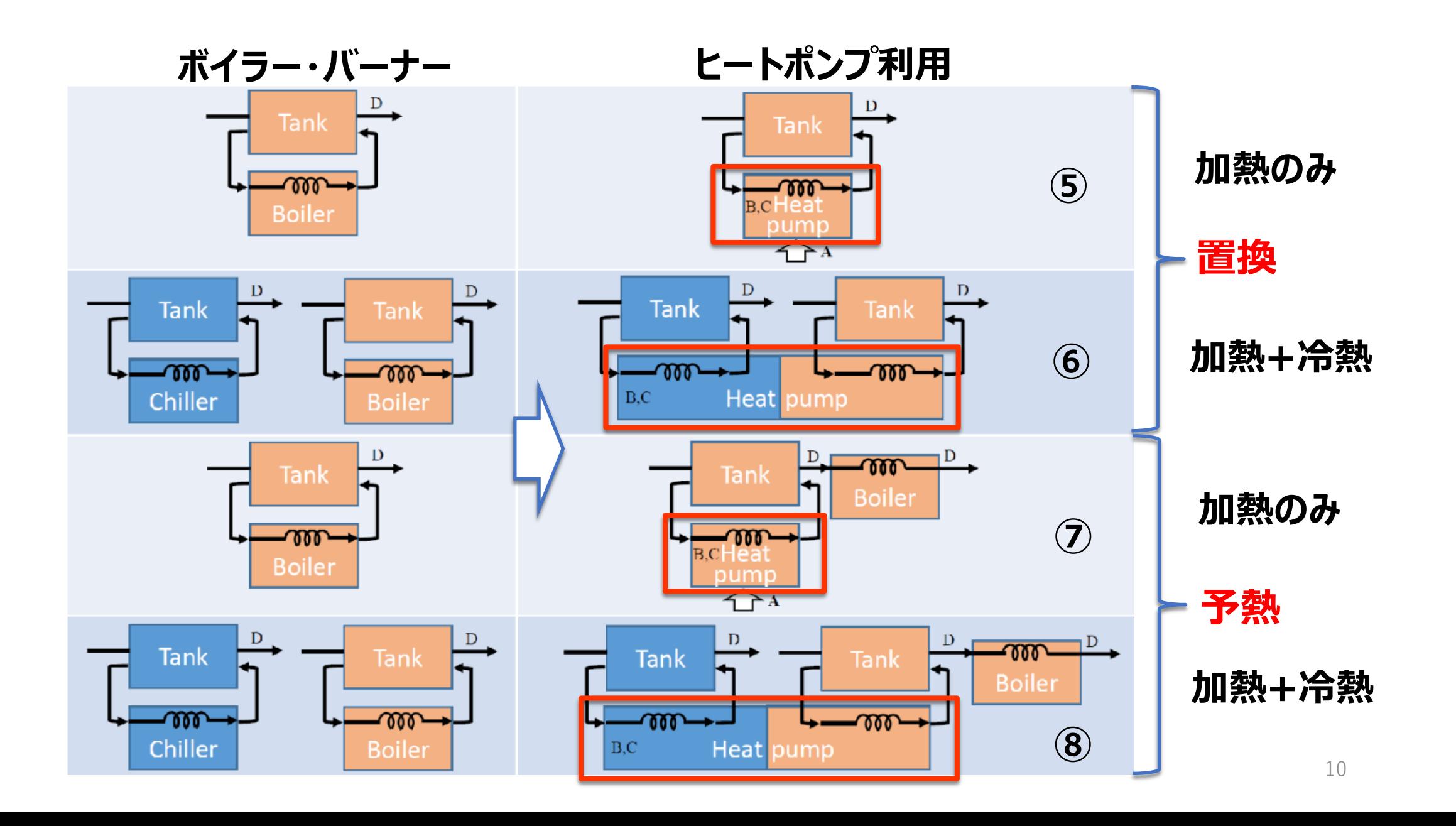

産業用ヒートポンプ単体シミュレーター:入出力画面の例

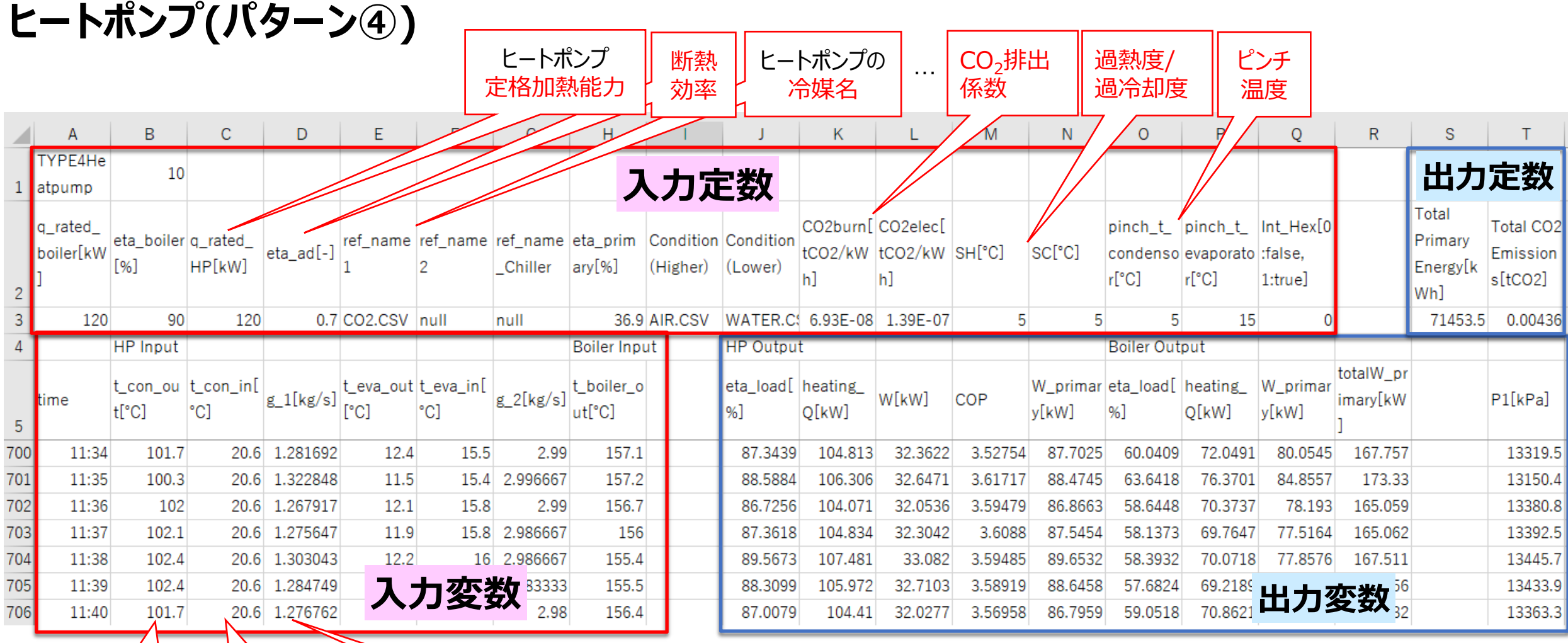

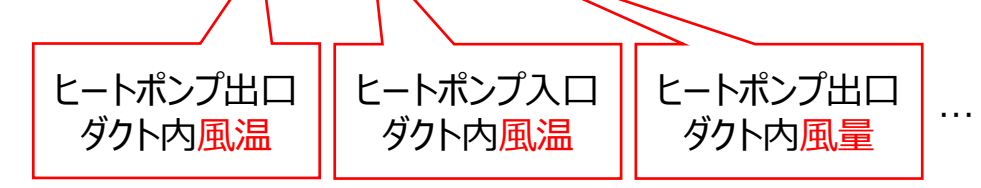

ユーザーインターフェース画面の例

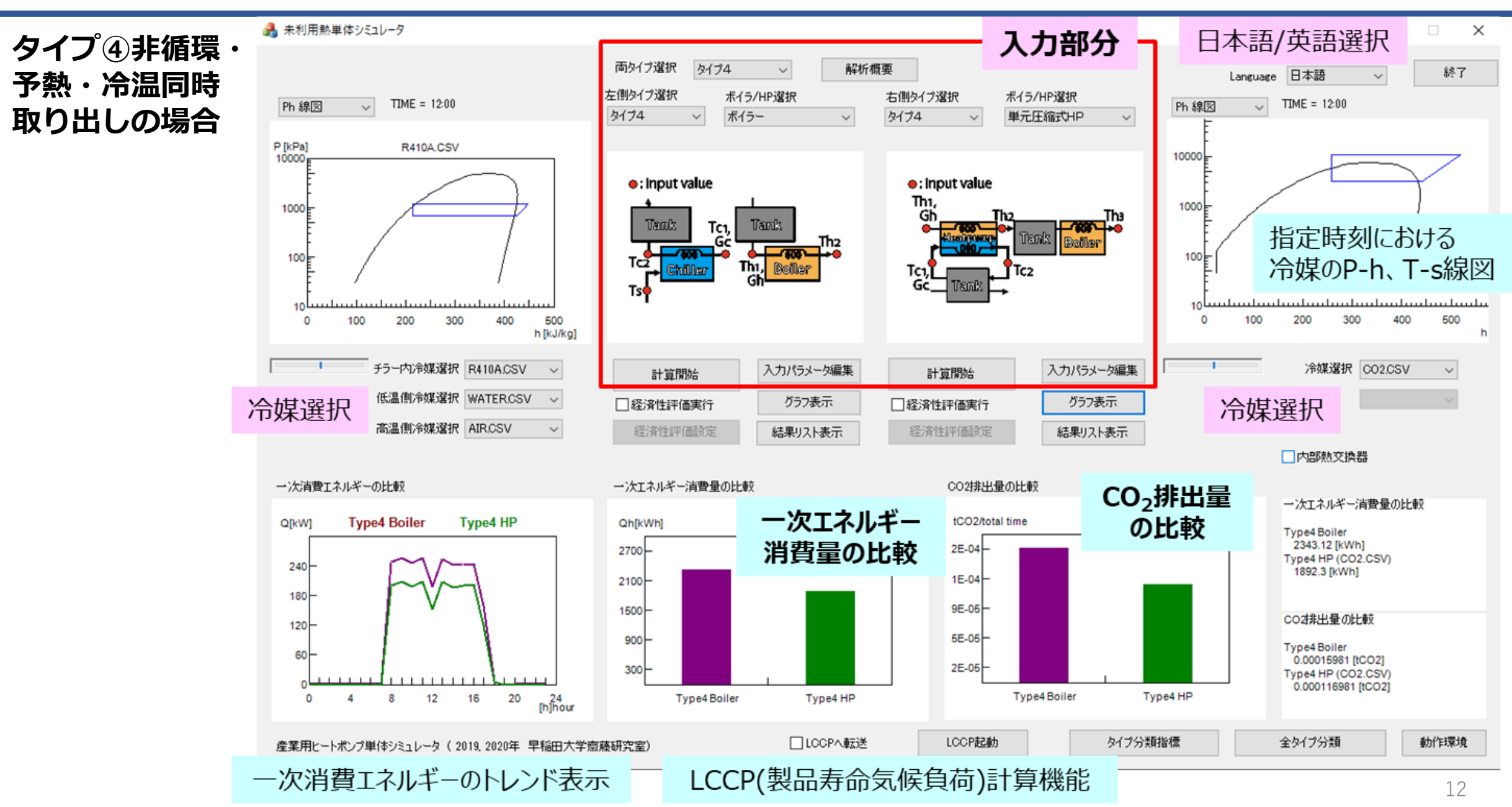

## 計算精度の検証例

➢ **開発シミュレーターの計算精度を、洗浄用温水生成システムや、熱風での塗装乾燥プロセスでの 実測データを用いて確認しました。**

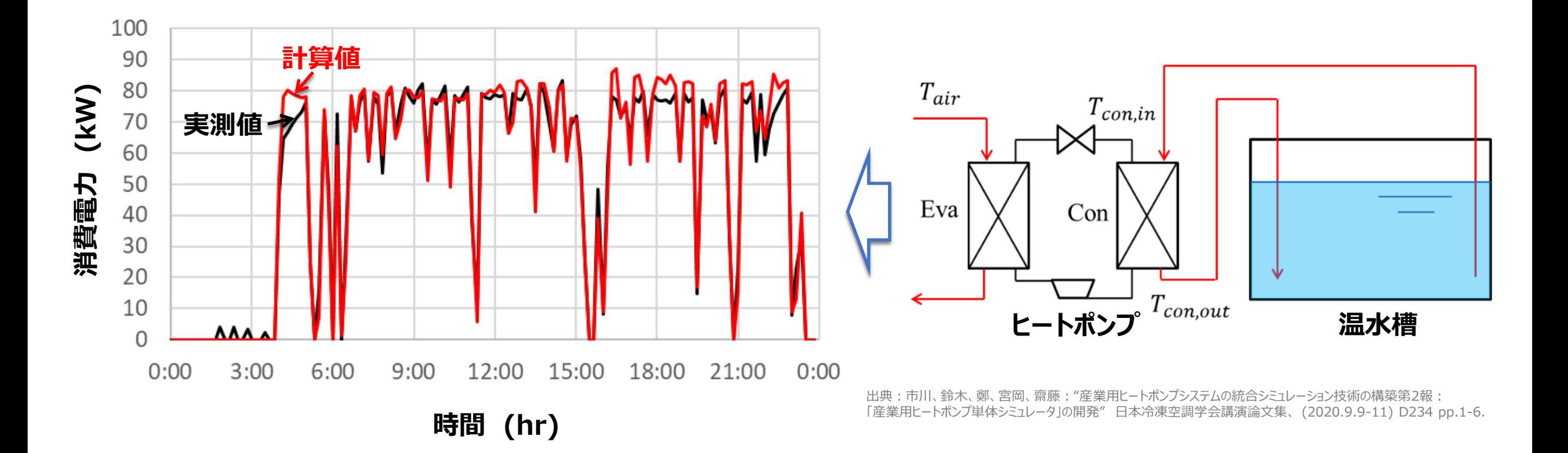

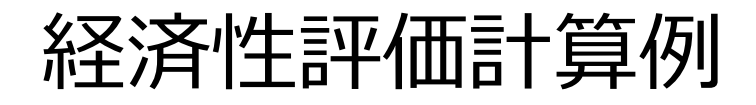

 $1000$ 

OfkW1

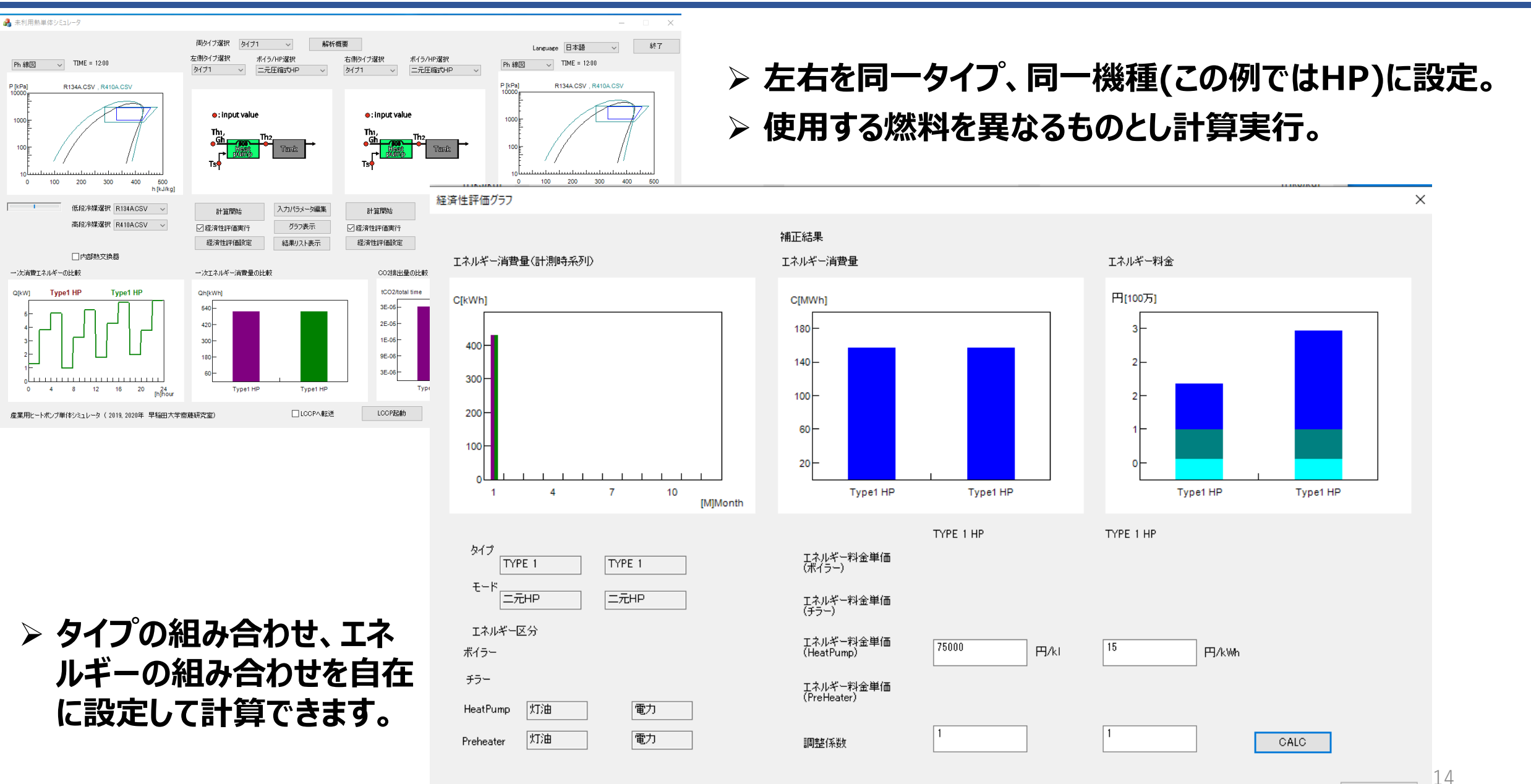

## LCCP(製品寿命気候負荷)評価計算の定義式

### $LCCP = Direct Emissions + Indirect Emissions$

Direct Emissions =  $C^*$  (L \* ALR + EOL ) \* (GWP + Adp. GWP)

**直接影響=冷媒充填量×(使用年数×年間漏洩率+廃棄時の冷媒放出率)×GWP値**

Indirect Emissions =  $L * AEC * EM + \sum (m * MM) + \sum (mr *$  $RM$ ) +  $C*(1+L*ALR)*RFM + C*(1-EOL)*RFD$ 

**間接影響=消費電力量+製品製造(材料)+材料リサイクル+冷媒製造+冷媒廃棄**

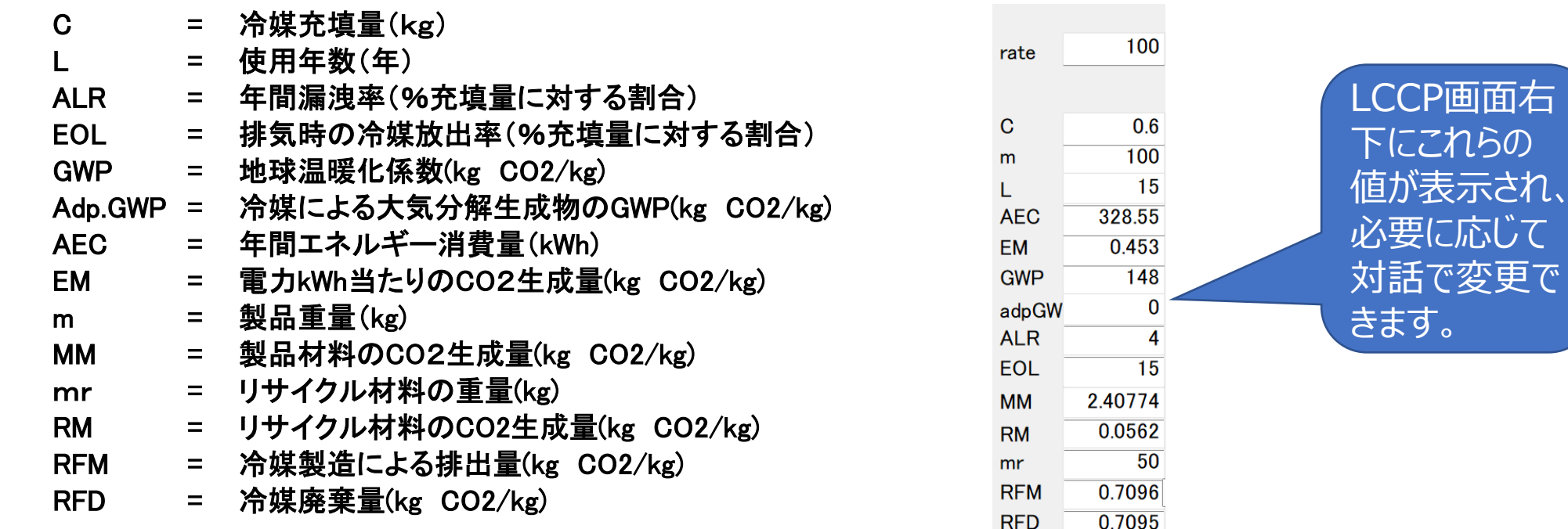

LCCP画面右

これらの

必要に応じて

対話で変更で

## LCCP (製品寿命気候負荷)評価計算例

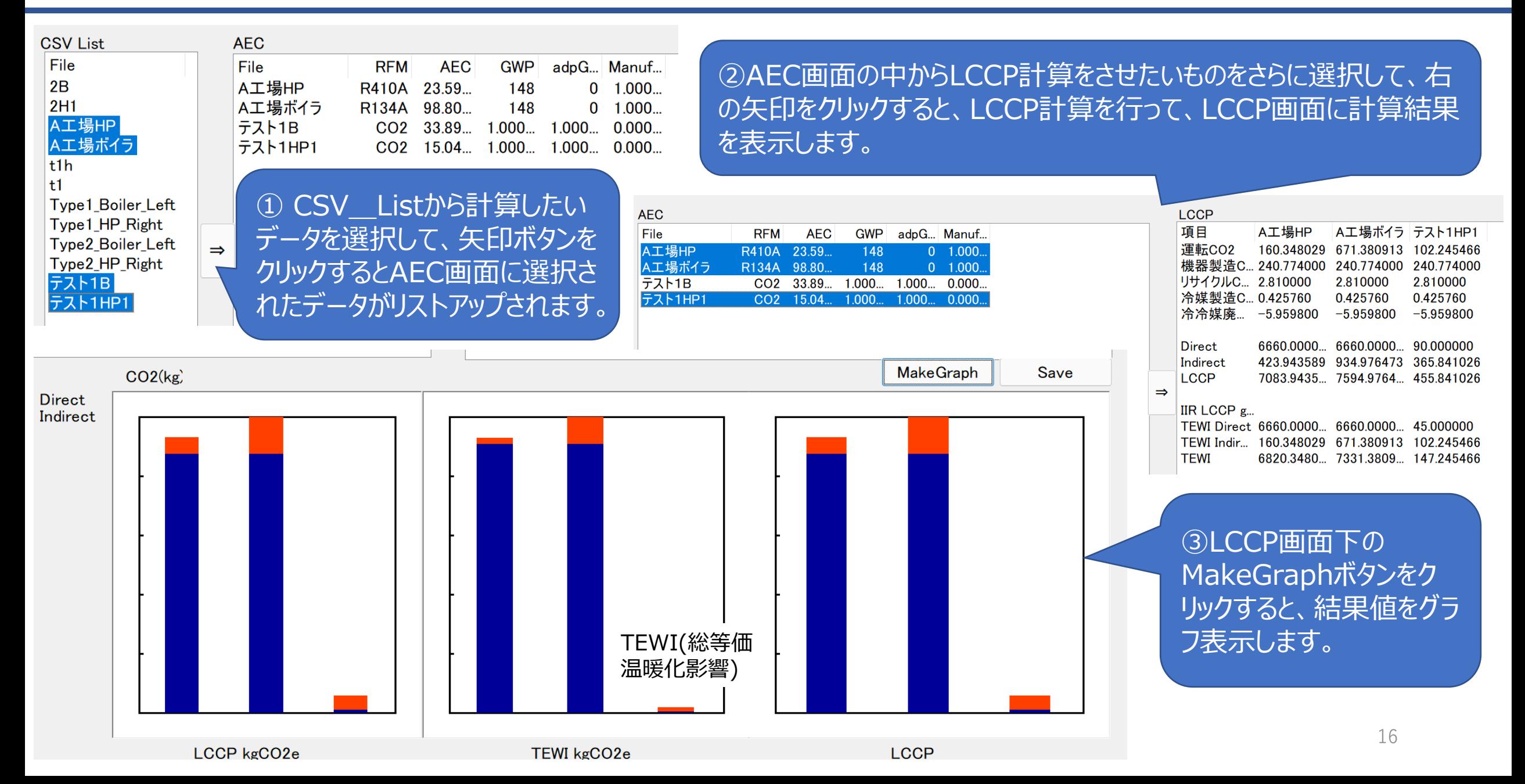

産業用ヒートポンプ単体シミュレーター:ダウンロードの要領

#### ➢ **簡単な入力と操作で産業用ヒートポンプの導入効果を定量評価できる「産業用ヒートポンプ 単体シミュレーター」を開発し、Webよりダウンロードできるようにしました。**

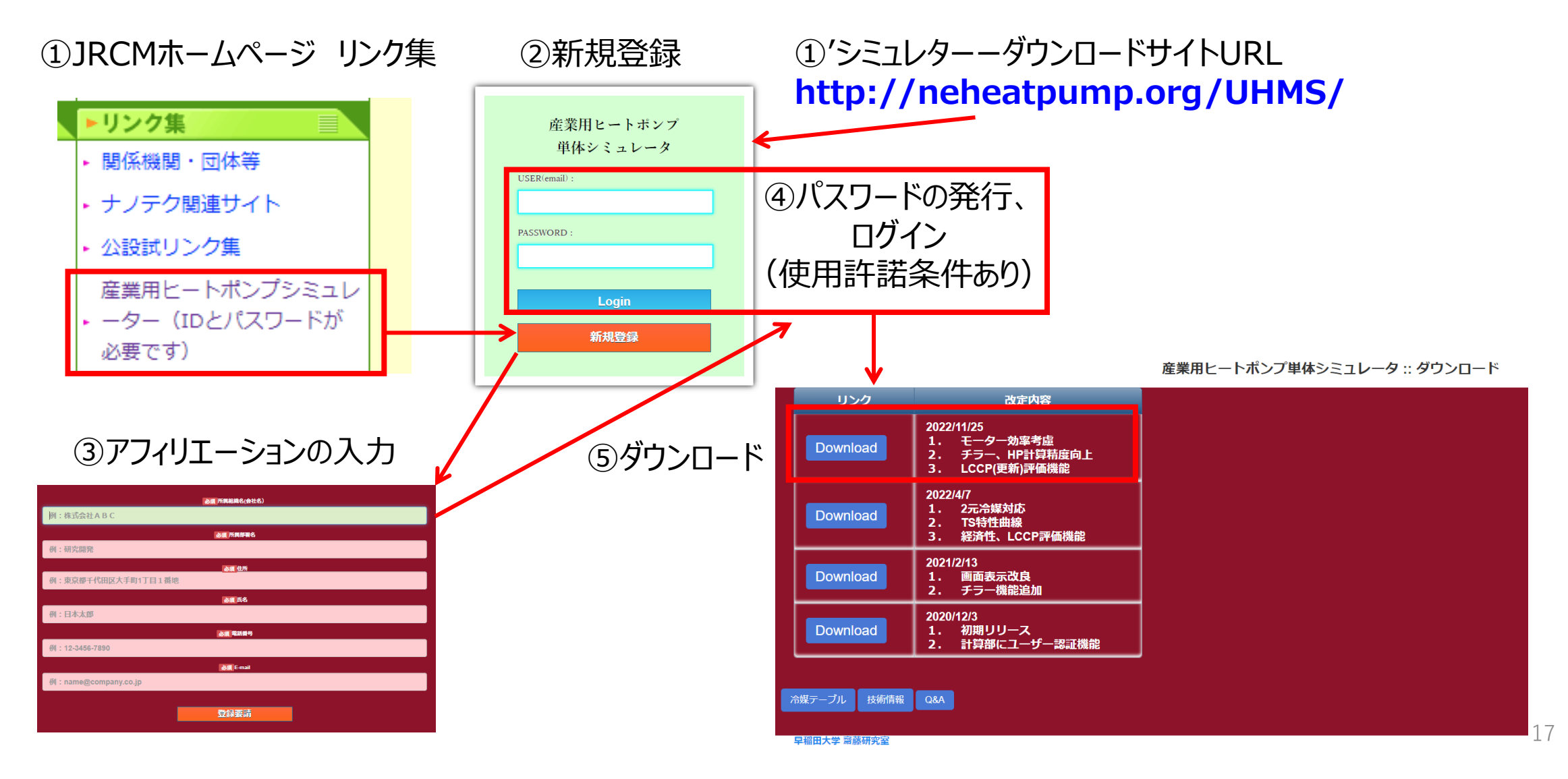

産業用エネルギー統合シミュレーター

➢ **単体シミュレーターで構築したパターンやロジックを基に、ヒートポンプやボイラー、ポンプ、タンク、弁などの 補機等のモジュールをGUI上で接続してフロー図を作成しシステムの性能評価計算を行う 「産業用エネルギー統合シミュレータ」の開発しました。**

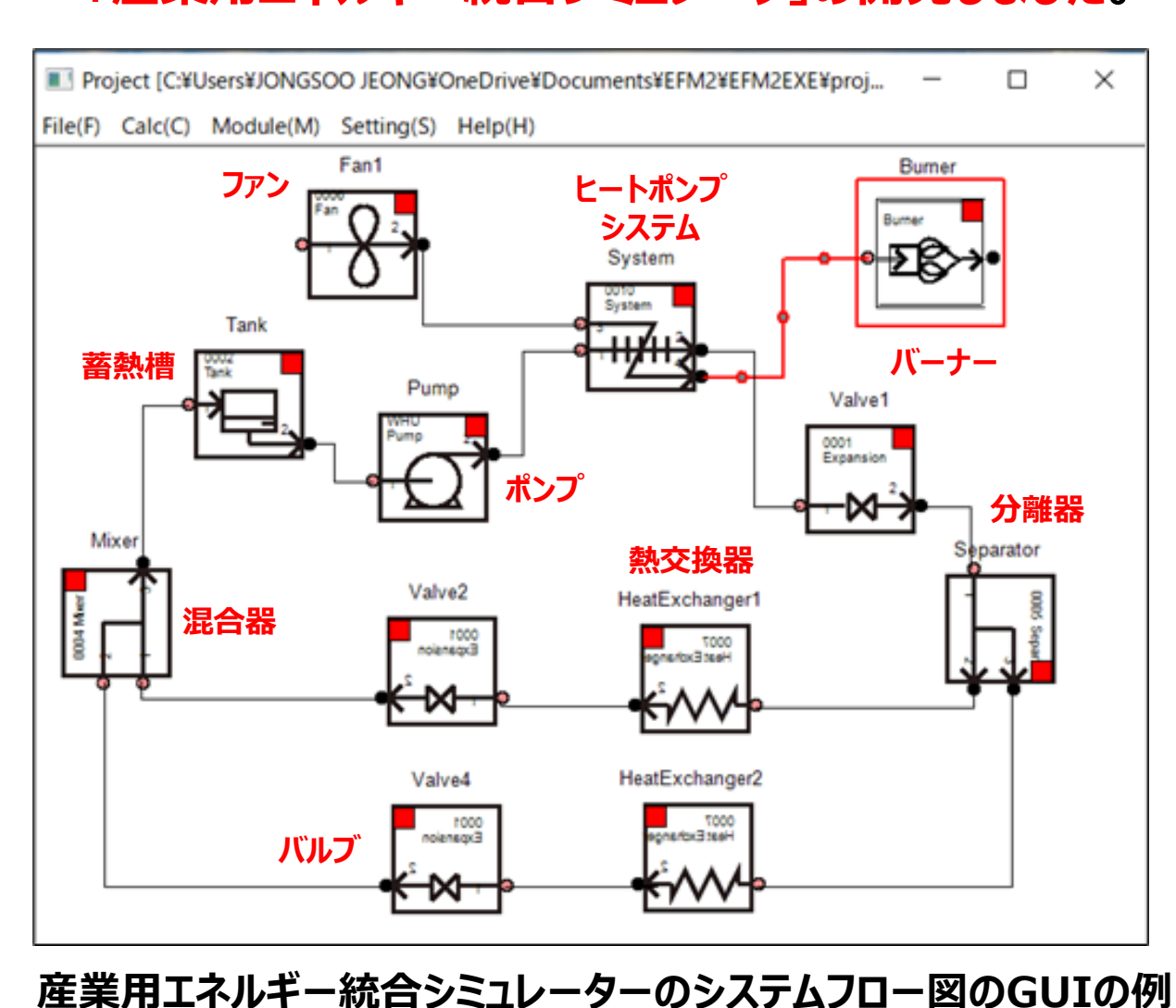

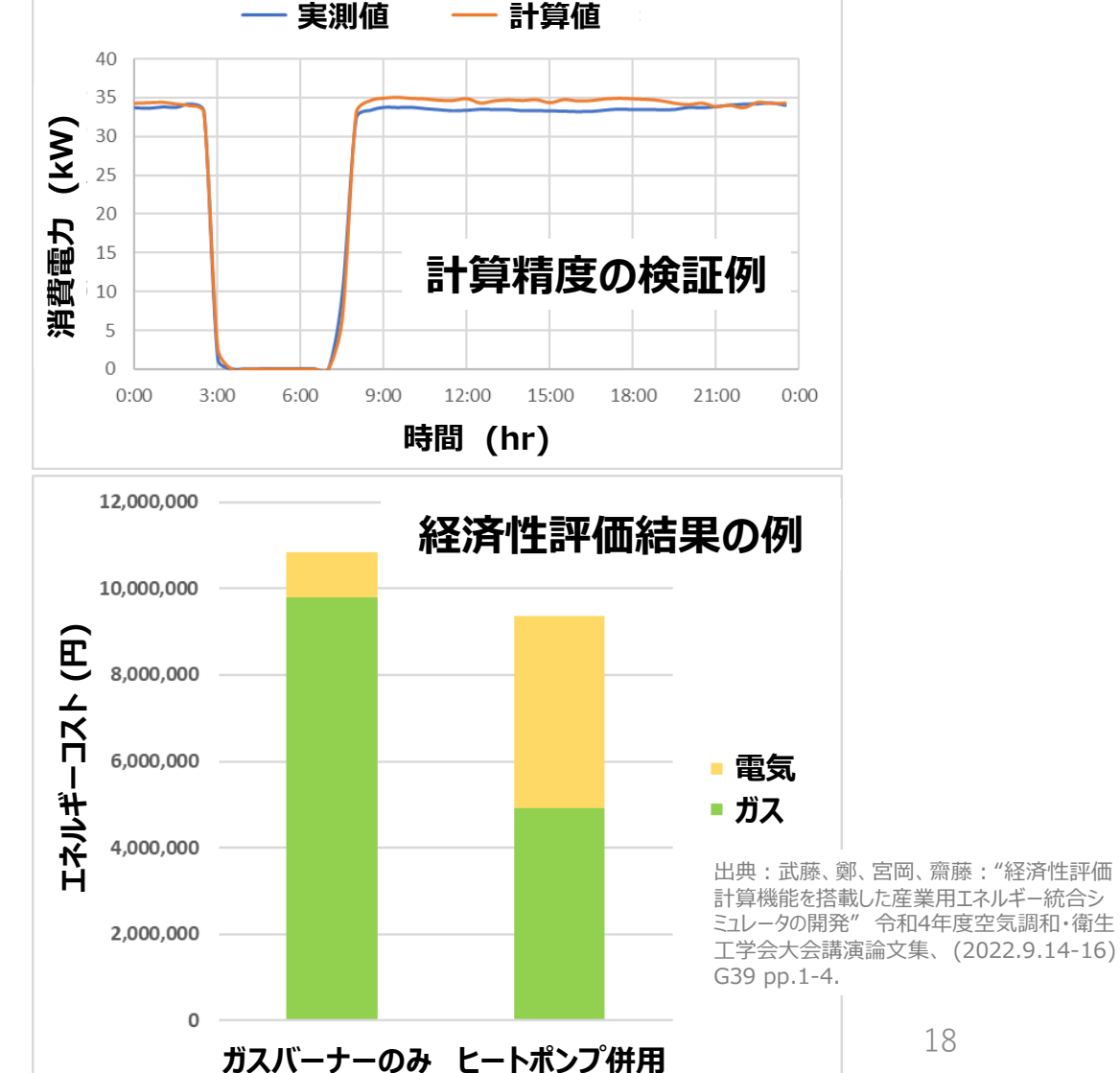

18

統合シミュレーターのシステム構築・計算支援ツール「導入事例ライブラリ」

- ➢ **産業用ヒートポンプ統合シミュレーターは、システム全体の性能・環境性・経済性の3つの指標から分析できる ため、より具体的なヒートポンプ導入検討が可能となります。**
- ➢ **一方、統合シミュレーターを使用する際には、GUI上にモジュールを配置する必要がありますが、システムフロー 図を基に配置するモジュールの接続や入力条件を工夫して構築する必要があり、ユーザーのシステム構築や計 算を支援するためのツール「導入事例ライブラリ」を作成しました。**
- ➢ **ヒートポンプ導入事例のシステム概要、システムフロー図、GUI図、入力条件、解析結果が参照可能。**

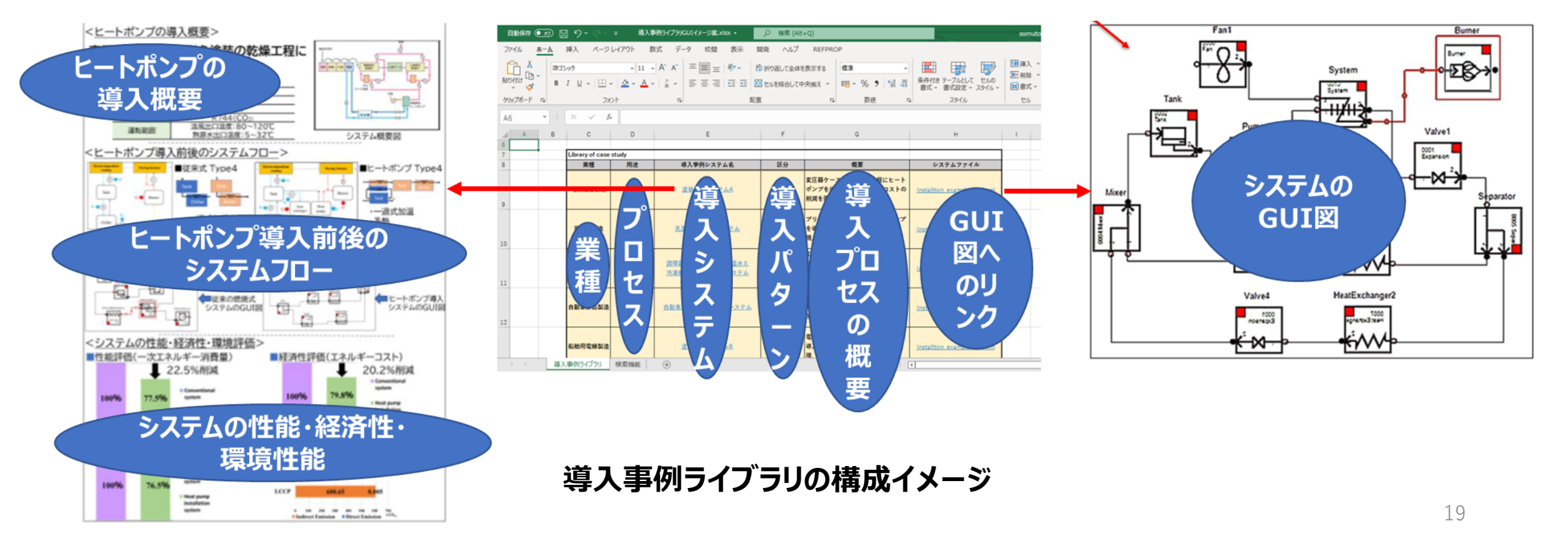

<参考>欧州の産業用ヒートポンプの導入事例、取り組み例

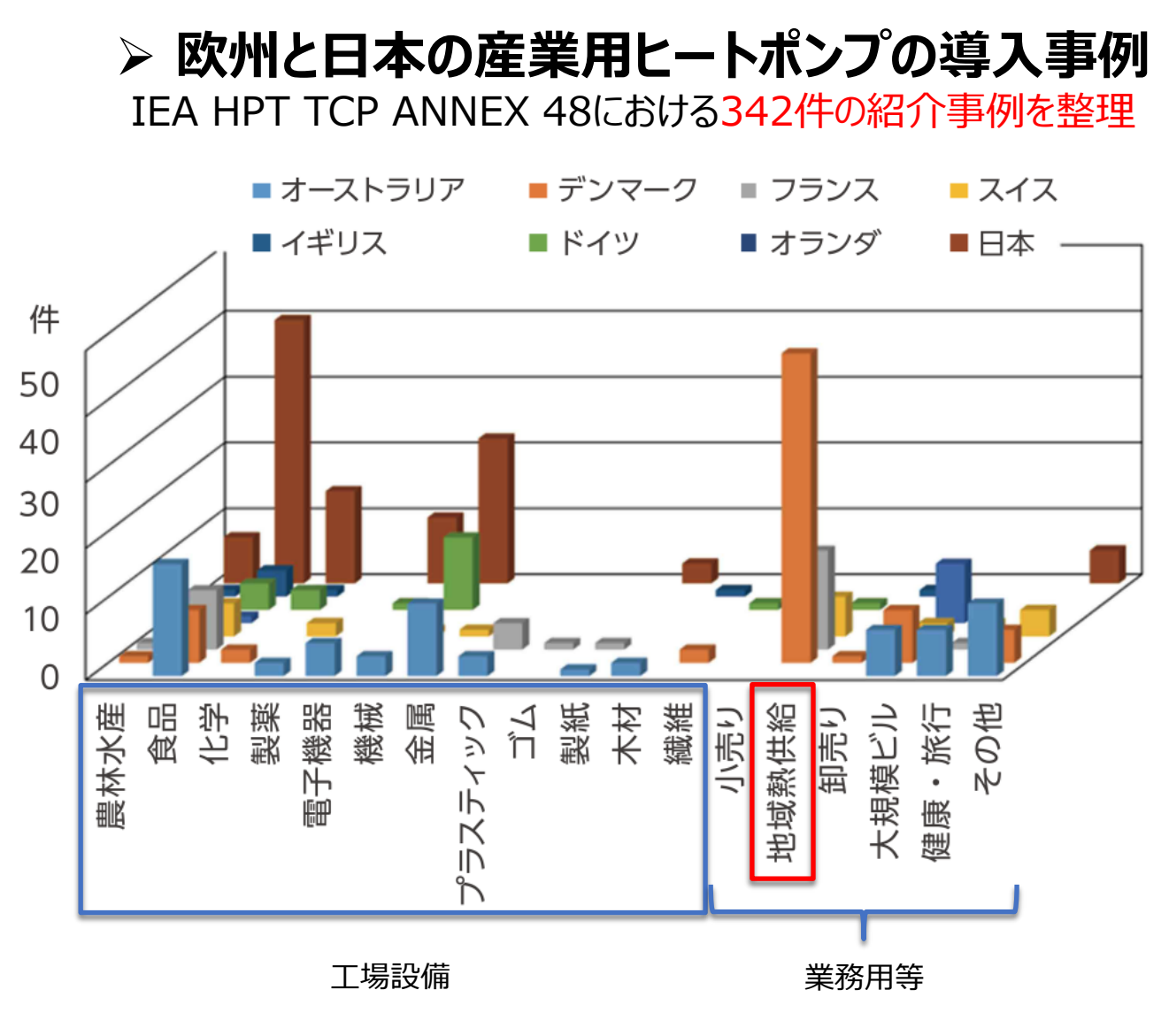

➢**欧州では現在推計約18,000台の 産業用ヒートポンプが稼働 (加熱能力:50~5,000kW)**

➢ **欧州DryFiciencyプロジェクトで 実証試験に供された高温ヒートポンプの外観 (~160℃)**

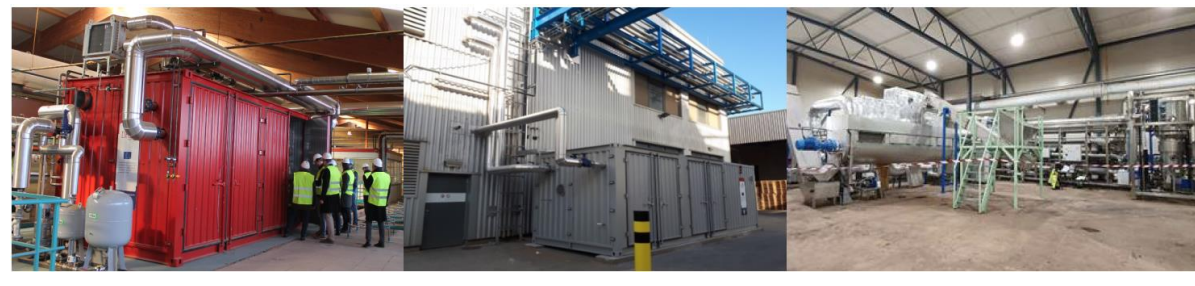

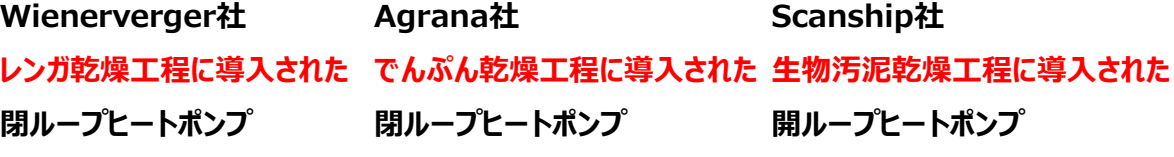

出典:JRCM News No.422 pp.2-6 <https://dryficiency.eu/>

## **4. 今後の展望**(産業用ヒートポンプシミュレーターの開発)

- ➢ **具体的な事例における産業用ヒートポンプの導入効果について本 シミュレーターを用いて示すとともに、**
- ➢ **今後はより多くの関係事業者の皆様に活用いただけるよう本シ ミュレーターの実用化に向けた取り組みを進め、ヒートポンプの導 入効果の見える化を目指していきます**。

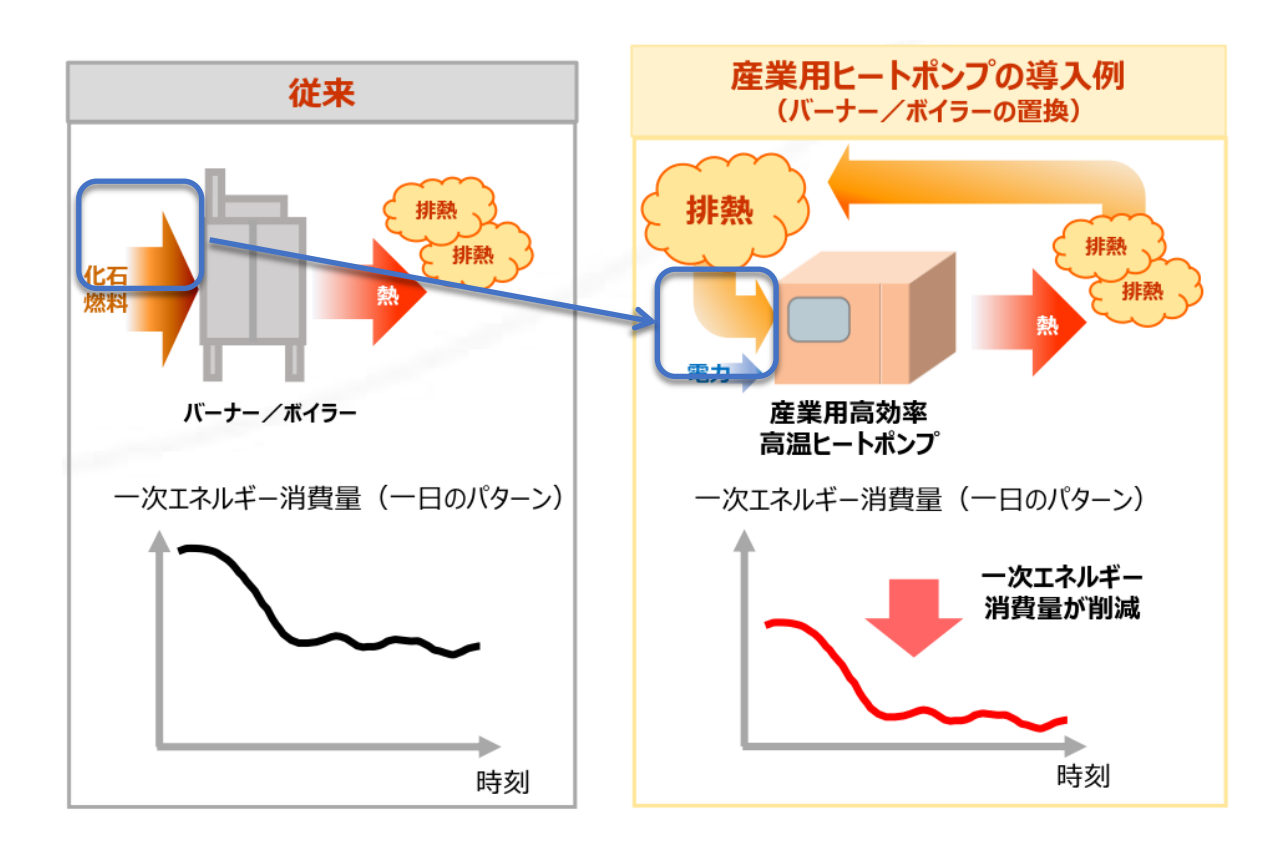

### **ご清聴ありがとうございました**